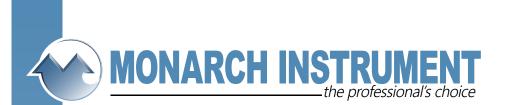

## DC 2000

## **Exporting DataChart Files to Excel**

15 Columbia Drive • Amherst, New Hampshire • USA 03031-2334 TEL: 603-883-3390 • FAX: 603-886-3300 • www.monarchinstrument.com • sales@monarchinstrument.com

## **Exporting Data-Chart Files to Excel.**

1. Once Companion is running click on the File menu and make sure that Use Disk is checked off. If it is not click on Use Disk and then go back into the File menu. Then click on the Open menu.

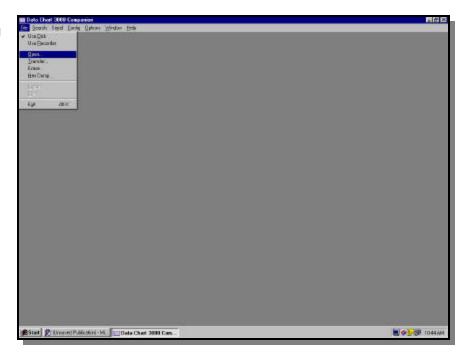

2. Select the drive from which you wish to access the Data-Chart files from (i.e., a:). Any files located on the **a**: drive will be displayed in the filename dialog box. Select the files that you wish to export by clicking and dragging the cursor over all desired files. Now click **Ok**. The files you selected will be displayed in graphic format on the screen.

**3.** Now that the trends are displayed click on the **File** menu then click on the **Export** menu. The export dialog box will be displayed. The program automatically selects all the data in each file. If you want to select a specific time and date period you can do so by changing the time and date range in the respective boxes.

You can also change the interval time. This will create multiple files. This is helpful when file sizes exceed the total number of lines in Excel (65,000+). Once you have selected your export parameters click **Ok**.

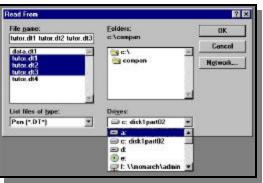

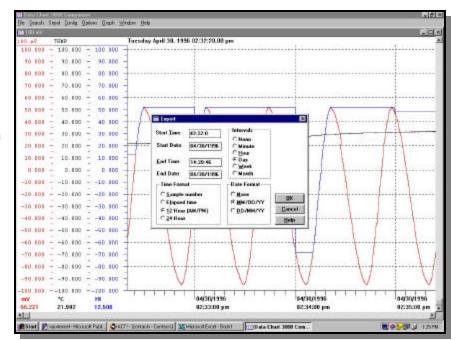

**4.** Now enter a filename for your export file and add a .**.xis** extension to the name. Select a drive and directory where you want the file to go and click **Ok**. The program will create one importable file containing all of the files you selected. You can now close Companion.

5. Now open Excel and click the File menu then click Open. The open file dialog box will appear. Locate and click on the .xls file that you created and click Open.

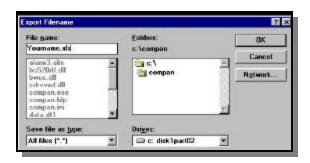

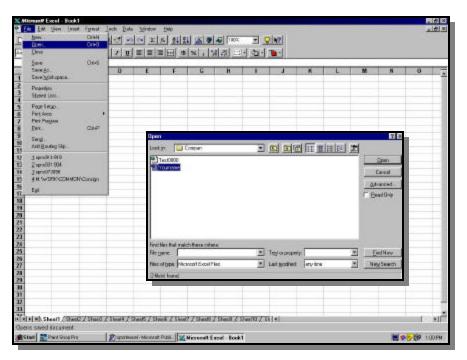

## 6. The Import Text Wizard step

**1 of 3** will now open up and the data that you are importing should be displayed as shown on the right. Make sure that Fixed Width is selected and click **Next**.

| A | 8 C                                                                                                    | 0                    | E                                                                                                    | F                                                                                                | G                                                           | н                                           | 1      | 1 | × | L | M | 8 | 0 | 10 |
|---|----------------------------------------------------------------------------------------------------|----------------------|----------------------------------------------------------------------------------------------------|--------------------------------------------------------------------------------------------------|-------------------------------------------------------------|---------------------------------------------|--------|---|---|---|---|---|---|----|
|   | Text Incentiv                                                                                                    | witzeed - Steep 1    | 41                                                                                                    |                                                                                                  |                                                             |                                             | 17.10  |   |   |   |   |   |   | t  |
|   | Disks to conserv<br>Original D da<br>Chosca Hall<br>Chosca Hall<br>Chosca Hall<br>Chosca Hall<br>Chosca Hall<br>Phones of 18<br>11/127 has<br>14/20<br>14/20<br>14/20<br>14/20<br>14/20 | In Spac that best of | enaber you<br>enaber you<br>enaber | data<br>data<br>tenus or rubs<br>kenne of h c<br>1 (a)<br>2<br>5<br>5<br>7 - 5<br>85<br>85<br>85 | r best dassats<br>separate ear<br>aaren betwee<br>Mic Orgen | th Fald (Excel)<br>in each faid<br>[Windown |        |   |   |   |   |   |   |    |
|   |                                                                                                    |                      |                                                                                                    | lanced .                                                                                         | and                                                         | Not                                         | - Erek |   |   |   |   |   |   | +  |
|   |                                                                                                    |                      |                                                                                                    |                                                                                                  |                                                             |                                             |        |   |   |   |   |   |   |    |
|   |                                                                                                    |                      |                                                                                                    |                                                                                                  |                                                             |                                             |        |   |   |   |   |   |   | ŧ  |

**7.** Step 2 of the wizard will display your data columns separated by vertical lines. There should be a line between each pen file and between your date and time column. You will have to remove the vertical line between your time column and the am/pm column so that you have only one column that denotes time. Follow the instructions in the wizard dialog box. Once the columns are selected properly click **Next**.

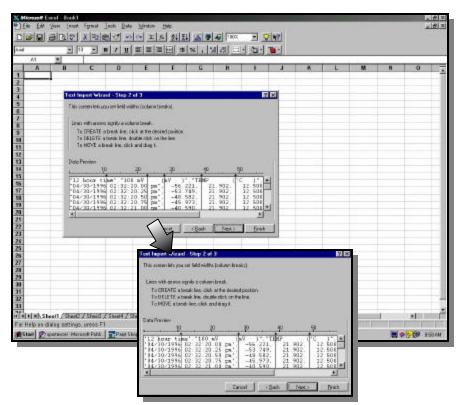

8. Step 3 of the wizard lets you select the data format for each column. You should change column 1 to be **Date** format **MDY** (or **DMY** for European time format) as shown to the right. Now click on **Finish** to complete the import process.

**9.** You have now imported all of your data files into one spread sheet. (You may have to widen columns and clean up the appearance a bit before printing and generating graphs).

**PLEASE NOTE:** These instructions do not cover all of the methods that may be utilized within Excel. We attempted to show one of the most simplistic. If you have questions please contact us.

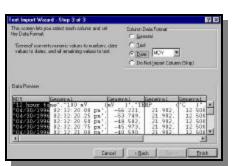

| 1.44 |               |                    | and the second second           | <u>지 외</u> 원 (*)                                                                                                    | A REAL PROPERTY. |   |                              |     |       |    |   |              |                      |
|------|---------------|--------------------|---------------------------------|----------------------------------------------------------------------------------------------------|------------------|---|------------------------------|-----|-------|----|---|--------------|----------------------|
|      | 01            | TEMP (1            | And and the owner of the owner. |                                                                                                    | 1.01.000         |   | and in the local division of |     |       |    |   |              |                      |
| 2.5  | A             | 8                  | L C                             | 0                                                                                                    | - E              | F | G                            | н   | 1.121 | لد | ĸ | L            | N 7                  |
| 1    | "IZ haat time | 100 nV             | mV ]                            | TEMP (CC)                                                                                                    | 140              |   |                              |     |       |    |   |              |                      |
| 2    | 04/30/1996    | 02 32 20 .00 prv", | -56.221,                        | 21.902,                                                                                                    | 12.5             |   |                              |     |       |    |   |              |                      |
| 3    | "D4/30/1996   | 02 32 20 25 pri*,  | -53,749,                        | 21.902,                                                                                                    | t2.5             |   |                              |     |       |    |   |              |                      |
|      | *D4/30/1996   | 02 32 20 50 pm*;   | -48.552,                        | 21 902,                                                                                                    | 125              |   |                              |     |       |    |   |              |                      |
| 3    | 704/20/1996   | 102 32 30 75 pre", | -35.975                         | 21 903,                                                                                                    | 13.5             |   |                              |     |       |    |   |              |                      |
| 6    | T04/30/1996   | 02 32 21 00 pre".  | -48,580,                        | 21.902.                                                                                                    | 12.5             |   |                              |     |       |    |   |              |                      |
| 7    | "D4/30/1996   | 02 32 21.25 pm",   | -40.690,                        | 21.902,                                                                                                    | 12.5             |   |                              |     |       |    |   |              |                      |
| 8    | "D4/30/1996   | 02 32 21 50 pre",  | -32.951,                        | 21.802,                                                                                                    | 12.5             |   |                              |     |       |    |   |              |                      |
| 9    | "D4/30/1996   | 02 32 21.75 pre*,  | 32.961,                         | 21.902,                                                                                                    | 12.5             |   |                              |     |       |    |   |              |                      |
| 50   | 38811.0C.4C   | 02 32 32 00 pm",   | -27.372,                        | 21.903,                                                                                                    | 12.5             |   |                              |     |       |    |   |              |                      |
| 15   | 'D4/30/1996   | 02 32 22 25 on".   | -24.6%0.                        | 21.902.                                                                                                    | 12.5             |   |                              |     |       |    |   |              |                      |
| 12   | 'D4/30/1996   | 02 32 22 50 pm".   | 18.969,                         | 21.902.                                                                                                    | 12.5             |   |                              |     |       |    |   |              |                      |
| 11   | "D4/30/1996   | 02 32 22 75 pm*    | -16.227                         | 21.902.                                                                                                    | 12.5             |   |                              |     |       |    |   |              |                      |
| 34   | T04/30/1958   | 02 32 23 00 pre",  | -10.651                         | 21 902,                                                                                                    | 12.5             |   |                              |     |       |    |   |              |                      |
|      | 704/30/1996   | 02 32 23 25 pm*.   | -10.651,                        | 21.902.                                                                                                    | 12.5             |   |                              |     |       |    |   |              |                      |
| 55   | 104/30/1996   | 02 32 23 50 pm".   | -3.000.                         | 21.902                                                                                                    | 12.5             |   |                              |     |       |    |   |              |                      |
| 12   | 'D4/30/1996   | 02 32 23 75 pre*,  | -3.000.                         | 21 902.                                                                                                    | 12.5             |   |                              |     |       |    |   |              |                      |
|      | 104/30/1996   | 02 32 24 00 pre*.  | 2.390                           | 21.902.                                                                                                    | 125              |   |                              |     |       |    |   |              |                      |
|      | 'D4/30/1996   | 112 32 36 25 pre', | 1 587                           | 21.903                                                                                                    | 12.5             |   |                              |     |       |    |   |              |                      |
|      | 14/30/1996    | 02 32 24 50 oor".  | 10.144                          | 21 902.                                                                                                    | 12.5             |   |                              |     |       |    |   |              |                      |
| 21   | 'D4/30/1996   | 02 32 24 75 pm".   | 12613.                          | 21.902.                                                                                                    | 12.613           |   |                              |     |       |    |   |              | -                    |
|      | "D4/30/1996   | 02 32 25 00 pre*.  | 17.490                          | 21 902.                                                                                                    | 17.49            |   |                              |     |       |    |   |              |                      |
|      | "D4/30/1996   | 02.32.25.25 pre*,  | 17.490                          |                                                                                                    | 17.40            |   |                              |     |       |    |   |              |                      |
|      |               |                    |                                 | 21.902,                                                                                                    |                  |   |                              |     |       |    |   |              |                      |
|      | 704/30/1996   | 02.32.25.50 pre".  | 23.056                          | 21 902.                                                                                                    | 23.056           |   |                              |     |       |    |   |              |                      |
|      | 104/30/1996   | 02.32.25.75 prv".  | 23.855.                         | 21.902,                                                                                                    | 23.996           |   |                              |     |       |    |   |              |                      |
| 26   | "D4/30/1996   | 02 32 26 00 pm*,   | 28.116                          | 21.802,                                                                                                    | 28.116           |   |                              |     |       |    |   |              |                      |
|      | "D4/30/1996   | 02-32-26.25 pre*;  | 30.096                          | 21 902,                                                                                                    | 30.096           |   |                              |     |       |    |   |              |                      |
|      | 104/20/1998   | 02 32 30 50 pm*,   | 33 887                          | 21 903                                                                                                    | 33.887           |   |                              |     |       |    |   |              |                      |
|      | 04/30/1996    | 02 32 26 75 pre*.  | 35.629                          | 21 902,                                                                                                    | 31,629           |   |                              |     |       |    |   |              |                      |
| 30   | "D4/30/1996   | 02 32 27 00 pri/', | 38.896                          | 21.902,                                                                                                    | 39.995           |   |                              |     |       |    |   |              |                      |
| 31   | "D4:30/1996   | 02.32.27.25 pre*,  | 38.895                          | 21.902,                                                                                                    | 38.895           |   |                              |     |       |    |   |              |                      |
|      | "D4/30/1996   | 02.32.27.50 pm*;   | 42.828                          | 21 902,                                                                                                    | 43.828           |   |                              |     |       |    |   |              |                      |
|      | T04/30/1996   | 02.32.37.75 pm*,   | 42.828,                         | 21 903,                                                                                                    | 62.828           |   |                              |     |       |    |   |              |                      |
|      | N. NULLENA    | T2.20.20.00.001    | 45.200                          | and the second second s | 47.777           |   | 141                          |     |       |    |   |              | . sil                |
|      | Ch            |                    |                                 |                                                                                                    |                  |   |                              | Ser | -11   |    |   | and a second | Annual Property lies |

| ) En ER Son<br>Distigi alr | Inter Figured Joch  | and the second second | · 1940<br>- [조] 호나토나 (조)   |                       | • 20 | Vivi |       |      |    |   |           | 1013                                                                                                    |
|----------------------------|---------------------|-----------------------|----------------------------|-----------------------|------|------|-------|------|----|---|-----------|----------------------------------------------------------------------------------------------------|
| kid                        |                     | <u>u</u>  ≡ ≡         |                            | and the second second |      |      |       |      |    |   |           |                                                                                                    |
| 01                         | 1EWP T              | CI C                  | Contraction Of Contraction | E                     | F    | G    | H     |      | L. | N |           | N 7                                                                                                    |
| 1 12 hauttime              | 100 a/V             | InV 1                 | TEMP (CC)                  | 110                   |      |      |       | -    |    |   | -         |                                                                                                    |
| 2 '04/30/1996              | 02 32 20 00 prv",   | -66.221,              | 21.902.                    | 12.5                  |      |      |       |      |    |   |           | -                                                                                                    |
| 3 104/30/1996              | 02 32 20 25 pre*,   | -53.749,              | 21.902,                    | t2.5                  |      |      |       |      |    |   |           |                                                                                                    |
| 4 104/30/1996              | 02 32 20 50 pm*;    | -48.582               | 21.902,                    | 125                   |      |      |       |      |    |   |           |                                                                                                    |
| 3 TRANSING                 | 102 32:30 75 pre",  | -35.975               | 21 903                     | 13.5                  |      |      |       |      |    |   |           |                                                                                                    |
| T04/30/1996                | 02 32 21 00 prv",   | -48,580,              | 21 902.                    | 12.5                  |      |      |       |      |    |   |           |                                                                                                    |
| 7 04/30/1996               | 02 32 21 25 prv",   | 40.690,               | 21.902,                    | 12.5                  |      |      |       |      |    |   |           |                                                                                                    |
| *D4/30/1996                | 02.32.21.50 pre",   | -32.951,              | 21.802,                    | 12.5                  |      |      |       |      |    |   |           |                                                                                                    |
| 9 "D4/90/1996              | 02.32/21.75 pre*,   | -32.961,              | 21.902,                    | 12.5                  |      |      |       |      |    |   |           |                                                                                                    |
| 302100.100 M               | 102 32 22 00 pre",  | -27.372,              | 21.903,                    | 13.5                  |      |      |       |      |    |   |           |                                                                                                    |
| T04/30/1996                | 02 32 22 25 pn",    | 24.610.               | 21.902.                    | 12.5                  |      |      |       |      |    |   |           |                                                                                                    |
| 12 "D4/90/1996             | 02.32.22.50 pre",   | -18.989,              | 21.902,                    | 12.5                  |      |      |       |      |    |   |           |                                                                                                    |
| 13 "04/30/1996             | 02 32 22 75 pm "    | -16.227               | 21.902                     | 12.5                  |      |      |       |      |    |   |           |                                                                                                    |
| 54 T04C8U1956              | 02 32 23.00 pm*,    | -10.651,              | 21.902,                    | 12.5                  |      |      |       |      |    |   |           |                                                                                                    |
| 13 104/00/1996             | 02 32 23 25 pm*.    | -10.651,              | 21 902.                    | 12.5                  |      |      |       |      |    |   |           |                                                                                                    |
| 104/30/1996                | 02 32 23.50 pm",    | -3.000,               | 21,902,                    | 12.5                  |      |      |       |      |    |   |           |                                                                                                    |
| 17 04/30/1996              | 02 32 23 75 pre*,   | -3.000,               | 21.902,                    | 12.5                  |      |      |       |      |    |   |           |                                                                                                    |
| 104/30/1996                | 02.32/24.00 prs*,   | 2.390                 | 21.902,                    | 12.5                  |      |      |       |      |    |   |           |                                                                                                    |
| 101/101/1996               | 102 S2 34.25 pre*,  | 1.587                 | 21903,                     | 13.5                  |      |      |       |      |    |   |           |                                                                                                    |
| 20 704/30/1996             | 02.32.24.50 prv*.   | 10.144.               | 21.902.                    | 12.5                  |      |      |       |      |    |   |           |                                                                                                    |
| 21 '04/30/1996             | 102 32:24.75 pm",   | 12.613.               | 21.902,                    | 12.613                |      |      |       |      |    |   |           |                                                                                                    |
| 22 "04/30/1996             | 02 32 25 00 pre*,   | 17.490                | 21.902,                    | 17.49                 |      |      |       |      |    |   |           |                                                                                                    |
| 23 "04/30/1996             | 02.32.25.25 pre",   | 17.490,               | 21.903,                    | 17.40                 |      |      |       |      |    |   |           |                                                                                                    |
| 74 104/00/1996             | 102 32 25 50 pril". | 23.056                | 21 902.                    | 23.855                |      |      |       |      |    |   |           |                                                                                                    |
| 704/00/1996                | 02 32:25.75 prv",   | 23.855.               | 21.902.                    | 23.996                |      |      |       |      |    |   |           |                                                                                                    |
| 26 "04/30/1996             | 02 32 26.00 pm",    | 28.116.               | 21 802                     | 28.116                |      |      |       |      |    |   |           |                                                                                                    |
| "D4/30/1996                | 02-32-26.25 pre*;   | 30.096                | 21.902,                    | 30.096                |      |      |       |      |    |   |           |                                                                                                    |
| 28 TOLCOUTSES              | 02 32 30 50 pm*,    | 33 587                | 21 903                     | 33.887                |      |      |       |      |    |   |           |                                                                                                    |
| 704/30/1996                | 02 32 26 75 pre*.   | 35.629.               | 21 902.                    | 35.629                |      |      |       |      |    |   |           |                                                                                                    |
| 00 04/30/1996              | 102 32 27 00 prv",  | 38.896                | 21.902,                    | 38.8%                 |      |      |       |      |    |   |           |                                                                                                    |
| 11 "04/30/1996             | 02 32 27 25 pre*,   | 38.895                | 21.902,                    | 38.895                |      |      |       |      |    |   |           |                                                                                                    |
| 32 "D4:30/1996             | 02 32:27 50 pm*,    | 42,828                | 21902,                     | 42.828                |      |      |       |      |    |   |           |                                                                                                    |
| 11 104/00/1998             | 02 32 37 75 pm*,    | 42 828,               | 21 9033,                   | 42.828                |      |      |       |      |    |   |           |                                                                                                    |
| and the off where          | ANE 72.20.20.00.00  | 45.000                | b1.003                     | 47.777                |      | 1et  |       |      |    |   |           | - 20                                                                                                    |
|                            |                     |                       |                            |                       |      | -    | Ser   | -    |    |   | THE PARTY | ALC: NOTE OF TAXABLE PARTY OF TAXABLE PARTY OF TAXABLE PA |
| Rolely                     |                     |                       |                            |                       |      |      | .0.61 | - V- |    |   |           | 1 115.4M                                                                                                    |